# **V. Vektoren:**

# **1. Definition:**

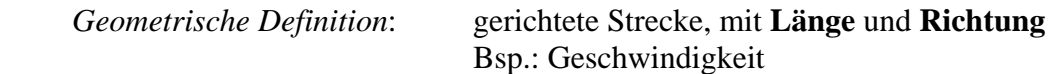

Schreibweise: **a**, *a*,  $\vec{a}$ 

- Vgl. Unterschied: Vektor Skalar. Ein Skalar hat zwar einen Betrag aber keine Richtung !
- Def:  $\mathbf{a} = (a_1, a_2)$  oder  $(a_1, a_2, a_3)$  a<sub>i</sub> sind die Komponenten eines Vektors (Zeilen- oder Spaltenvektoren)

### **2. Eigenschaften von Vektoren:**

Berrag (Länge):

\n**a** = (a<sub>1</sub>, a<sub>2</sub>, a<sub>3</sub>)

\n**|a|** = 
$$
\sqrt{a_1^2 + a_2^2 + a_3^2 + a_4^2 + a_5^2 + a_6^2 + a_6^2 + a_6^2 + a_6^2 + a_6^2 + a_6^2 + a_6^2 + a_6^2 + a_6^2 + a_6^2 + a_6^2 + a_6^2 + a_6^2 + a_6^2 + a_6^2 + a_6^2 + a_6^2 + a_6^2 + a_6^2 + a_7^2 + a_8^2 + a_7^2 + a_8^2 + a_8^2 + a_9^2 + a_9^2 + a_9^2 + a_0^2 + a_0^2 + a_
$$

z.B. **a** = (3,4) 
$$
|\mathbf{a}| = \sqrt{9+16} = 5
$$

Richtung:

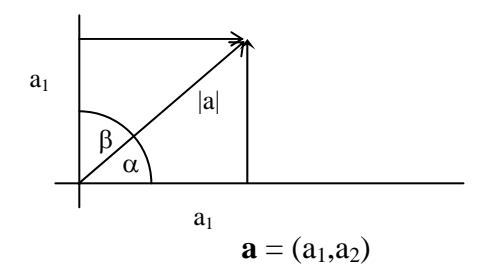

2 3

$$
\cos \alpha = \frac{a_1}{|a|} \qquad \cos \beta = \frac{a_2}{|a|}
$$

cos  $\alpha$ , cos $\beta$  geben Richtung an  $\rightarrow$  Richtungscosinus (relativ zu den Koordinatenachsen)

# Ausgewählte Richtungen:

(1) 2 Vektoren sind orthogonal, wenn sie senkrecht aufeinander stehen.

- (2) 2 Vektoren sind kollinear, wenn sie parallel zur selben Geraden sind.
- (3) 2 Vektoren sind komplanar, wenn sie parallel zur selben Ebene verlaufen.

## **3. Gleichheit von Vektoren:**

Geometrische Definition:

2 Vektoren sind dann gleich, wenn sie durch eine Parallelverschiebung auseinander hervorgehen.

 $\rightarrow$  es gibt  $\infty$  viele Vektoren die gleich sind (Vektorfeld) (Analogie zur Integrationskonstanten bei der Differentialgleichung)

arithmetische Definition:

2 Vektoren sind dann gleich, wenn sie in ihren Komponenten übereinstimmen

**a** = **b a** = (a<sub>1</sub>,a<sub>2</sub>) **b** = (b<sub>1</sub>,b<sub>2</sub>)

wenn  $(a_1 = b_1); (a_2 = b_2)$ 

### **4. Arten von Vektoren:**

(a) Freie Vektoren:

Entstehen durch Parallelverschiebung

(b) Ortsvektoren:

 Haben einen gemeinsamen Ursprung, andere Richtung aber gleichen Betrag z.b. Rotation (Uhrzeiger)

(c) Achsiale Vektoren: Haben unterschiedliche Beträge, aber gleiche Richtung (Bsp. Drehimpuls)

## **Spezielle Vektoren:**

Einheitsvektoren:

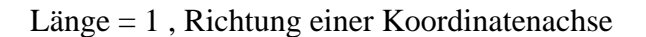

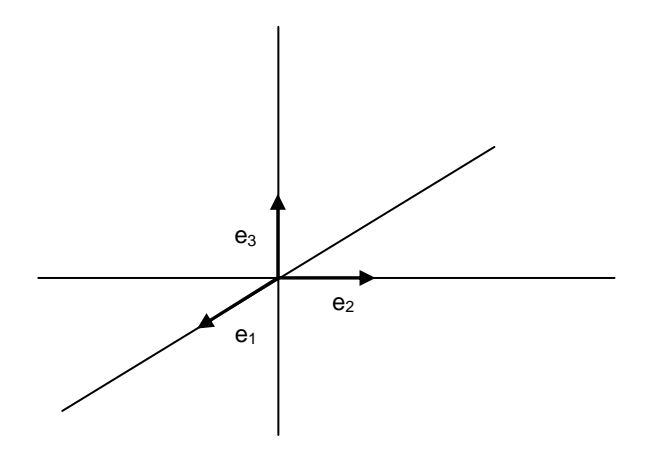

### **Beachte die Richtungen der Achsen !!**

Definition eines Vektors durch seine Einheitsvektoren:

 $(e_1, e_2, e_3)$  $\mathbf{a} = (a_1, a_2, a_3) = (a_1\mathbf{e}_1 + a_2\mathbf{e}_2 + a_3\mathbf{e}_3)$ 

 a1, a2, a3 sind die Beträge, **e1,e2,e3** die Einheitsvektoren, die die Richtung angeben. Normalerweise werden in der Darstellung nur die Beträge geschrieben

### Nullvektor:

Betrag = 0, hat keine Richtung  $z.b.a = 0$ ; (in Vektorgleichung muss  $\theta$  ein Vektor sein)

Normierter Vektor:

 $\frac{a}{|a|}$ *<sup>a</sup>* hat die Richtung von **a**, und den Betrag 1

# **Vektoroperationen**

1. Addition von Vektoren:

geometrisch:

 $\mathbf{a} + \mathbf{b} = \mathbf{c}$ ; "Pfeilspitze an Pfeilanfang", (Resultierende eines Parallelogrammes)

**a** 

**c** 

**b**

arithmetisch:

$$
\mathbf{a} = (a_1, a_2)
$$
\n
$$
\mathbf{b} = (b_1, b_2)
$$
\n
$$
\mathbf{a} + \mathbf{b} = (a_1 + b_1, a_2 + b_2);
$$
\nkomponentenweise addieren der Koordinaten

z.B. 
$$
\mathbf{a} = (4,3), \mathbf{b} = (1,-2);
$$
  $\mathbf{a} + \mathbf{b} = (5,1)$ 

2. Subtraktion von Vektoren:

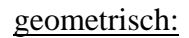

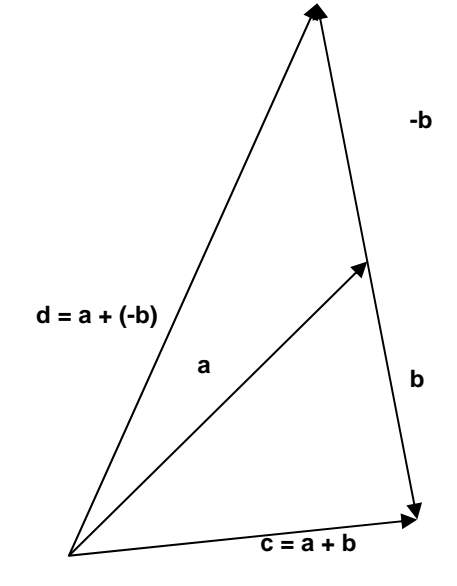

Vektor **-a**

$$
\begin{array}{ll}\n\textbf{arithmetic} & \mathbf{a} = (a_1, a_2) \\
\mathbf{a} = (-a_1, -a_2)\n\end{array}
$$

geometrisch: gleicher Betrag, aber entgegengesetzten Richtung (180°)

arithmeticsch: 
$$
\mathbf{a} = (a_1, a_2)
$$
  
\n $\mathbf{b} = (b_1, b_2)$   
\n $\mathbf{a} \cdot \mathbf{b} = (a_1 - b_1, a_2 - b_2)$   
\nz.B.  $\mathbf{a} = (4, 3); \mathbf{b} = (1, -2)$   
\n $\mathbf{a} - \mathbf{b} = (4 - 1, 3 - (-2)) = (3, 5)$   
\nSonderfall:  $\mathbf{a} - \mathbf{a} = \mathbf{0}$ 

3. Multiplikation eines Vektors mit einem Skalar:

geom: Analog zur Darstellung von **a** durch Einheitsvektoren

arith:  $\lambda \mathbf{a} = (\lambda a_1, \lambda a_2); \qquad \lambda = \text{reelle Zahl}$  Bei Multiplikation jeder Komponente mit λ bleibt die Richtung gleich, aber der Betrag ändert sich.

Bsp: 
$$
\lambda = 2
$$
  
\n $\mathbf{a} = (3,4)$   $\lambda \mathbf{a} =$   
\n $|\mathbf{a}| = \sqrt{9 + 16} = 5$   $= \sqrt{\frac{(2.3)^2 + (2.4)^2}{\frac{\lambda a_1}{\lambda a_2}}}$   
\n $\lambda |\mathbf{a}| = 2.5 = 10$   $= \sqrt{36 + 64} = 10$ 

Multiplikation mit -λ bedeutet Richtungsänderung von 180°

- 4. Inneres oder skalares Produkt (Skalarprodukt)
	- SW: diese Vektoropertion wird mit einem Punkt " a⋅b "oder einer runden Klammer (a,b) gekennzeichnet.

Das Ergebnis ist ein Skalar (Betrag)

 $c = a \cdot b$ 

geometrische Interpretation: Projektion des Vektors **b** auf den Vektor **a**

 $\mathbf{a} \cdot \mathbf{b} = |\mathbf{a}||\mathbf{b}|\cos \alpha$ 

arithmetisch:  $\mathbf{a} \cdot \mathbf{b} = a_1b_1 + a_2b_2$ 

Bsp: **a** = (3,4) **b** = (3,.5); **a**⋅**b** = (9 - 20) = -11 (Bsp. aus der Physik:  $W = F·s$ )

Der Winkel zwischen 2 Vektoren ist aus dem Skalarprodukt erhältlich:  $a|b$  $\cos \alpha = \frac{a \cdot b}{a \cdot b}$ 

Sonderfälle: (a)

\n
$$
\mathbf{a} \cdot \mathbf{a} = \mathbf{a}^{2} \qquad \cos \alpha^{\circ} = 1
$$
\n(b)

\n
$$
\mathbf{a} \cdot \mathbf{b} = \mathbf{0} \qquad \mathbf{a}, \mathbf{b} \neq 0
$$
\n
$$
\rightarrow \cos \alpha = 0; \ \alpha = 90^{\circ}; \ \mathbf{a} \perp \mathbf{b}
$$

(c)  $\mathbf{a} \cdot \mathbf{b} = a \, b$   $\cos \alpha = 1; \alpha = 0^{\circ}; \quad \mathbf{a} \parallel \mathbf{b}$ 

(d) **a**⋅**b = b**⋅**a** , kommutative Rechenoperation

### 5**. Äußeres oder vektorielles Produkt**

Das Ergebnis ist ein Vektor mit Betrag und Richtung

Nur im 3dimensionalen Raum möglich !!

SW:  $c = [a, b]$  oder  $c = a \times b$ 

geometrische Darstellung:

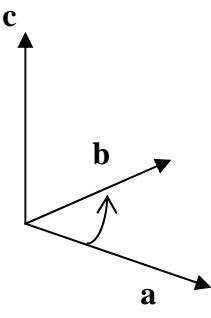

Die Vektoren **a,b,c** bilden in dieser Reihenfolge ein Rechtssystem: Bei der Drehung von **a** über den kleineren Winkel in Richtung **b** entsteht eine Drehrichtung, die eine Rechtsschraube in Richtung und Orientierung von **c** bewegt (Rechtsschraubenregel).

- (1) **c** steht senkrecht auf de Ebene die durch **a** und **b** aufgespannt wird
- (2) Richtung von **c**: rechtsgängige Schrauberegel, **a** wird auf kürzesten Weg nach **b** gedreht
- (3) Betrag:  $|\mathbf{a} \times \mathbf{b}| = |\mathbf{c}| = ||\mathbf{a}||\mathbf{b}|\sin \alpha|$

arithmetische Berechnung:  $\mathbf{c} = (c_1, c_2, c_3)$ 

mit:  $c_1 = a_2b_3 - a_3b_2$  $c_2 = a_3b_1 - a_1b_3$  $c_3 = a_1b_2 - a_2b_1$ 

Bsp: 
$$
\mathbf{a} = (1,2,1); \mathbf{b} = (2,3,5)
$$

$$
c_1 = 10-3 = 7
$$
 (Erklärung bei Matrizen und Determinanten)  
\n $c_2 = 2-5 = -3$   
\n $c_3 = 3-4 = -1$   
\n $c = (7,-3,-1)$ 

#### Sonderfälle / Regeln:

(a)  $(\mathbf{a} \times \mathbf{b}) = -(\mathbf{b} \times \mathbf{a});$ 

Betrag ist gleich, aber entgegengesetzte Richtung, ergibt sich aus der Rechtsschraubenregel

- (b)  $\alpha = 0^{\circ}$ ; sin $\alpha = 0$ ;  $\mathbf{a} \times \mathbf{b} = 0$ ; beide Vektoren sind parallel
- (c)  $\alpha = 90^\circ$ ; sin $\alpha = 1$ ;  $\mathbf{a} \times \mathbf{b} = |\mathbf{a}||\mathbf{b}|$ ; beide Vektoren sind  $\perp$  aufeinander

#### **VI. Lineare Gleichungssysteme, Matrizen und Determinanten**

Motivation: Wie können lineare Gleichungssysteme gelöst werden ?

- 1) Einsetzen
- 2) Gauß´sches Eliminationsverfahren
- 3) Matrizen und Determinanten

Für etwa maximal 3 Unbekannte sind Verfahren 1 und 2 angebracht, bei mehr Unbekannten sind die Methoden 2 und 3 günstiger.

Betrachte lineares Gleichungssystem

 $3x + 2y = 4$  (1)  $2x + y = 1$  (2)

(a) Lösung ohne Matrizen mit Einsetzen:

Aus (1) oder (2) eine Unbekannte durch die andere ausdrücken und in die andere Gleichung einsetzen

Z. B.aus (2): 
$$
x = \frac{1 - y}{2}
$$

Einsetzen in (1)

$$
3\left(\frac{1-y}{2}\right) + 2y = 4
$$
  
3 - 3y + 4y = 8

$$
y = 5
$$

Solid Einsetzen von y = 5 in (1) oer (2) wird x berechnet

### $x = -2$

### (b) Lösung mit Matrizen:

Andere Schreibweise

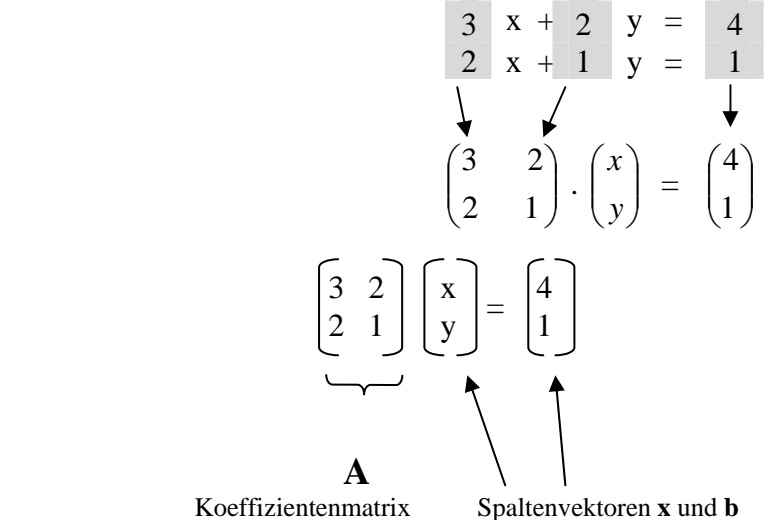

Diese Gleichungssystem hat die Form: A. ⎠  $\setminus$  $\overline{\phantom{a}}$ ⎝  $\big($ *y x*  $=\begin{bmatrix} 1 \\ 1 \end{bmatrix}$ ⎠ ⎞  $\parallel$ ⎝  $\big($ 1  $\left(\begin{array}{c} 4 \\ 1 \end{array}\right)$ 

 A **A** .  $A \cdot x = b$ 

Bildung der inversen Matrix **A**-1

Lösung:  $A^{-1}A\begin{bmatrix} x \\ y \end{bmatrix} = A^{-1}\begin{bmatrix} 1 \\ 1 \end{bmatrix}$ 

 $A^{-1}A$ <sup>n</sup>  $= A^{-1}$  gleiche Operation auf beiden Seiten

$$
A^{-1} = \begin{bmatrix} -1 & 2 \\ 2 & -3 \end{bmatrix}
$$

 $\left| = A^{-1} \right|$ 

 $A^{1}A^{\left[x\right]} = A^{-1}\left[4\right]$ *y x*

⎦  $\left| \begin{array}{c} x \\ y \end{array} \right|$ ⎣

 $\begin{vmatrix} -1 & A \end{vmatrix}$   $x \begin{vmatrix} 1 & A \end{vmatrix}$ 

(wie man auf A<sup>-1</sup> kommt, wird später erklärt)

$$
A^{-1}A = \begin{bmatrix} 1 & 0 \\ 0 & 1 \end{bmatrix}
$$

$$
A^{-1} \begin{bmatrix} 4 \\ 1 \end{bmatrix} = \begin{bmatrix} -1 & 2 \\ 2 & -3 \end{bmatrix} \begin{bmatrix} 4 \\ 1 \end{bmatrix} = \begin{bmatrix} -4+2 \\ 8-3 \end{bmatrix}
$$

 $\overline{\phantom{a}}$ ⎤  $\mathsf{I}$ ⎣

1

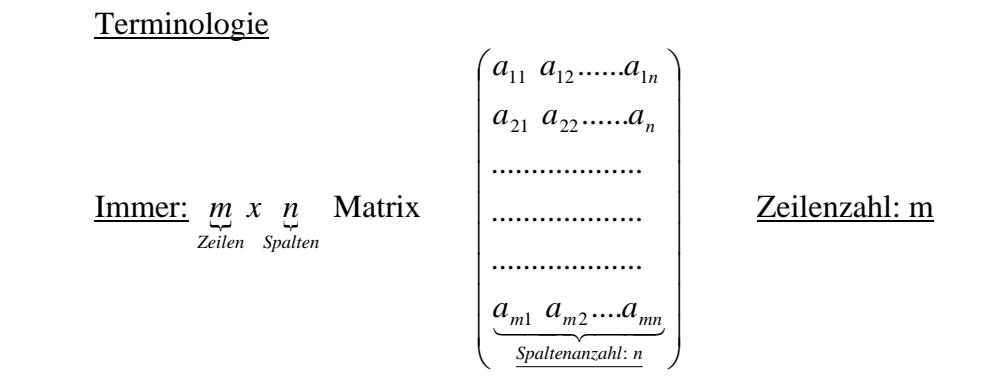

 Der erste Index eines Elements aij kennzeichnet die Position in der Zeile, der zweite in der Spalte

Bei Multiplikation: Immer Zeilenvektor x Spaltenvektor

Summe ≡ Inneres Produkt der Vektorrechnung!

Beispiel

**A** . **x**

$$
\begin{bmatrix} 3 & 2 \ 2 & 1 \end{bmatrix} \begin{bmatrix} x \ y \end{bmatrix} = \begin{bmatrix} 3x + 2y \ 2x + y \end{bmatrix}
$$

oder/bzw. Berechne die einzelnen Elemente für  $A^{-1} \cdot A = E$  (bzw. **I**)

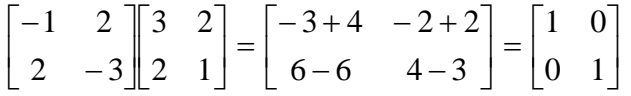

Anwendungen

 $?Was$ , machen" Matrizen? : Im Prinzip "Abbildungen"

Bsp: (1) Transformationsmatrix T

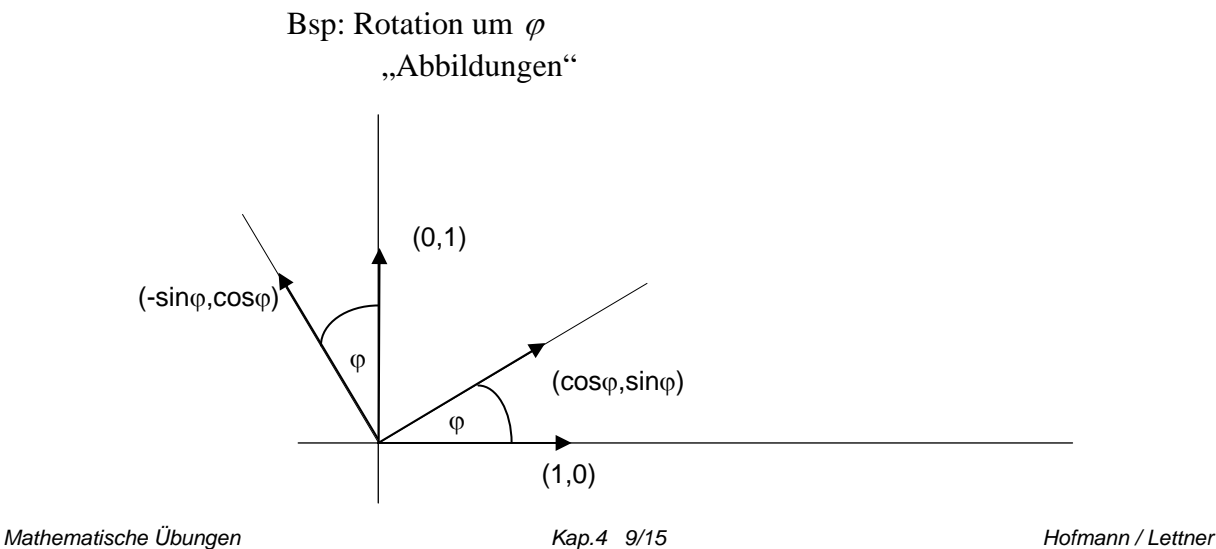

Eine Drehung um den Winkel  $\varphi$  bildet die Einheitsvektoren  $\mathbf{e}_1 = \begin{bmatrix} 1 \\ 0 \end{bmatrix}$  $\overline{\phantom{a}}$ ⎤  $\mathsf I$ ⎣  $\lfloor$ 0 1 und  $\mathbf{e}_2 = \begin{bmatrix} 0 \\ 1 \end{bmatrix}$  $\overline{\phantom{a}}$  $\blacksquare$  $\mathsf I$ ⎣  $\mathsf I$ 1  $\overline{0}$ ab auf:

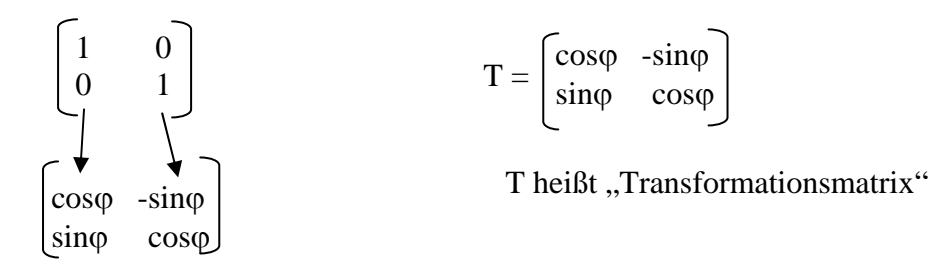

Bsp.: Rotation des Vektors (3,2) um 45°, was sind die neuen Koordinaten ?

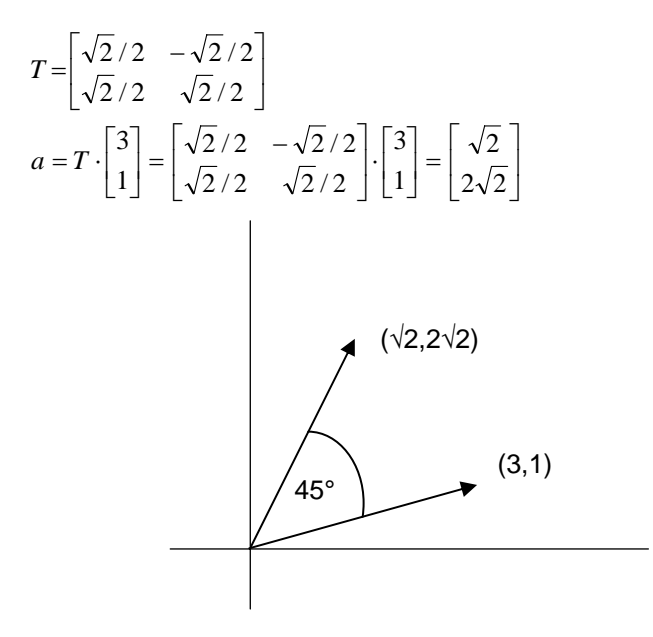

"State matrix, Transition matrix, state vector, Zustandsvektor"

Bsp.: Bevölkerungsverteilung Land (L), Vororte und kleinere Orte (V), Stadt (S)

 $\frac{1}{x}$   $\frac{1}{x}$   $\frac{1}{x}$   $\frac{1}{y}$   $\frac{1}{z}$   $\frac{1}{y}$   $\frac{1}{z}$   $\frac{1}{z}$   $\frac{1}{z}$   $\frac{1}{z}$   $\frac{1}{z}$   $\frac{1}{z}$   $\frac{1}{z}$   $\frac{1}{z}$   $\frac{1}{z}$   $\frac{1}{z}$   $\frac{1}{z}$   $\frac{1}{z}$   $\frac{1}{z}$   $\frac{1}{z}$   $\frac{1}{z}$   $\frac{1}{z}$   $=$  *State matrix*  $L$  *V S Sv State vector Sm State matrix*

$$
Tm = Transition Matrix
$$

Tm= L V S L V 60 10 30 3 72 (25) 10 35 55

*Mathematische Übungen Kap.4 10/15 Hofmann / Lettner* 

Diese Transition Matrix (Übergangsmatrix) quantifiziert die Wanderungsbewegungen zwischen den einzelnen Bereichen L, V und S. In diesem Zusammenhang ist natürlich wichtig, wie die Matrix zu lesen ist, das muß festgelegt sein. In diesem Beispiel ist die vertikale Spalte LVS die Quelle und die horizontale Reihe LVS das Ziel. So bedeutet z.B. die Zahl 25, der Schnittpunkt der V – Zeile und der S – Spalte, daß pro Jahr von den Vororten 25% in die Stadt ziehen usw.

Wie sieht nun die Bevölkerungsverteilung in 1,2,3.............n Jahren aus?

#### In 1 Jahr

(Ausgangssituation:  $Sm = Sv<sub>(0)</sub>$ )

 $\text{Sm}$  **.** Tm =  $\text{Sv}_{(1)}$  $(10 \t30 \t60)$  $(t=1)$   $\mathbf{V}(t=1)$   $\mathbf{U}(t=1)$  $(12,9 \quad 43,6 \quad 43,5)$ 0,1 0,35 0,55 0,03 0,72 0,25  $(10 \t30 \t60) (0,6 \t0,1 \t0,3)$  $\cdot$  (*t*=1)  $\qquad \qquad$  (*t*=1) 0  $= 1$   $V(t=1)$   $U(t=$ = =  $\overline{\phantom{a}}$  $\overline{\phantom{a}}$  $\overline{\phantom{a}}$ ⎠  $\setminus$  $\overline{ }$  $\mathsf I$  $\mathsf I$ ⎝  $\big($ **∩** ∩ **f**  $\begin{bmatrix} 0.03 & 0.72 & 0.25 \end{bmatrix} = \begin{bmatrix} L(t=1) & V(t=1) & 0.64 \end{bmatrix}$ *t*  $L_{(t=1)}$   $V_{(t=1)}$  *S*  $L_{t=0}$  *V S* %-Anteile der Bev. in L, V, S

Nach 2 Jahren ⇒ Nach n Jahren

 $S_m \cdot T_m \cdot T_m = S_{\nu(r-2)}$  $S_m \cdot T_m^{\ n} = S_{n(r-n)}$ 

Transponieren: Statevektor als Spaltenvektor: Durch Schreibweise als transponierte Form verändert sich die Reihenfolge von S<sub>m</sub> und T<sub>m</sub> nach der Regel: S<sub>m</sub><sup>T</sup><sub>m</sub> = T<sub>m</sub><sup>T</sup>·S<sub>m</sub><sup>T</sup>

$$
\left(T_m^T\right) \left(S_m^T\right) = \left(S_v^T\right)
$$

# **Determinanten**

### **Lineare Gleichungssysteme und ihre Lösung mit Determinantenrechung**

$$
ax_1 + bx_2 = u
$$
  
\n
$$
cx_1 + dx_2 = v
$$
  
\nIn Matrix-Notation  
\nA . x = u

$$
\begin{pmatrix} a & b \ c & d \end{pmatrix} \cdot \begin{pmatrix} x_1 \\ x_2 \end{pmatrix} = \begin{pmatrix} u \\ v \end{pmatrix}
$$

Lösung durch ("Gaußsches") Eliminationsverfahren

Elimination von  $x_2$  für die Berechnung von  $x_1$ .

$$
ax_1 + bx_2 = u \mid d
$$
  
\n
$$
cx_1 + dx_2 = v \mid -b
$$
  
\n
$$
adx_1 - bcx_1 = ud - vb \Rightarrow x_1 = \frac{ud - vb}{ad - bc}
$$

Elimination von  $x_1$  für die Berechnung von  $x_2$ .

$$
ax_1 + bx_2 = u \quad c
$$
  
\n
$$
cx_1 + dx_2 = v \quad -a
$$
  
\n
$$
bcx_2 - adx_2 = uc - av \Rightarrow x_2 = \frac{av - uc}{ad - bc}
$$

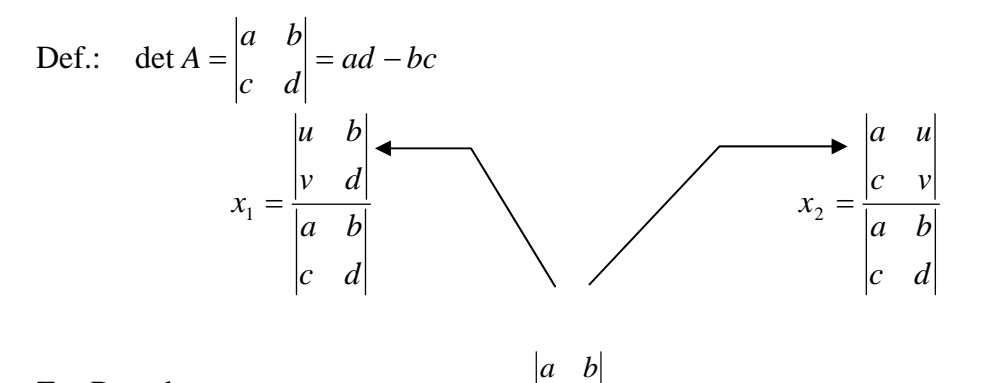

Zur Berechnung von  $x_1$  und  $x_2$  verwende die Cramer`sche Regel:

In A ersetze für die Berechnung von  $x_1$  den 1. Spaltenvektor  $\begin{bmatrix} a \\ c \end{bmatrix}$  $\overline{\mathsf{L}}$  $\mathsf I$  $\begin{bmatrix} a \\ c \end{bmatrix}$  durch  $\begin{bmatrix} u \\ v \end{bmatrix}$ ⎤  $\overline{\mathsf{L}}$  $\mathsf I$ *v*  $\begin{bmatrix} u \\ v \end{bmatrix}$ , für x<sub>2</sub> den 2.

*c d*

Spaltenvektor  $\begin{bmatrix} b \\ d \end{bmatrix}$  $\mathsf{L}$  $\begin{bmatrix} b \\ d \end{bmatrix}$  durch  $\begin{bmatrix} u \\ v \end{bmatrix}$ ⎤  $\overline{\mathsf{L}}$  $\mathsf I$ *v*  $\left\lfloor u \right\rceil,$ 

 $\frac{Bsp}{2x + y}$  2x + y = 1

$$
\binom{3}{2} \binom{2}{y} x = \binom{4}{1}
$$
  

$$
y = \frac{3 \cdot 1 - 4 \cdot 2}{3 \cdot 1 - 2 \cdot 2} = \frac{-5}{-1} = 5
$$

 $3x + 2y = 4$ 

*Mathematische Übungen Kap.4 12/15 Hofmann / Lettner* 

$$
x = \frac{4.1 - 2.1}{-1} = \frac{2}{-1} = -2
$$

Lösung von Gleichungssystemen mit mehr als 2 Unbekannten

A 
$$
\mathbf{x} = \mathbf{u}
$$
  
\n
$$
\begin{pmatrix} a_{11} & a_{12} & a_{13} \\ a_{21} & a_{22} & a_{23} \\ a_{31} & a_{32} & a_{33} \end{pmatrix} \cdot \begin{pmatrix} x_1 \\ x_2 \\ x_3 \end{pmatrix} = \begin{pmatrix} u_1 \\ u_2 \\ u_3 \end{pmatrix}
$$

Nach längerer Rechnung erhält man:

$$
x_1 = \frac{u_1 a_{22} a_{33} - u_1 a_{32} a_{23} - u_2 a_{12} a_{33} + u_2 a_{32} a_{13} + u_3 a_{12} a_{23} - u_3 a_{22} a_{13}}{a_{11} a_{22} a_{33} - a_{11} a_{32} a_{23} - a_{21} a_{12} a_{33} + a_{21} a_{32} a_{13} + a_{31} a_{12} a_{23} - a_{31} a_{22} a_{13}}
$$

 $x_1, x_2, x_3$  sind Linearkombinationen von  $u_1, u_2, u_3$ 

Systematik:

$$
x_{1} = \frac{u_{1} \begin{vmatrix} a_{22} & a_{23} \\ a_{32} & a_{33} \end{vmatrix} - u_{2} \begin{vmatrix} a_{12} & a_{13} \\ a_{32} & a_{33} \end{vmatrix} + u_{3} \begin{vmatrix} a_{12} & a_{13} \\ a_{22} & a_{23} \end{vmatrix}}{\begin{vmatrix} a_{12} \\ a_{32} \end{vmatrix} a_{33}} \begin{vmatrix} a_{22} \\ a_{33} \end{vmatrix} + a_{3} \begin{vmatrix} a_{13} \\ a_{32} \end{vmatrix} a_{33}} \begin{vmatrix} a_{14} \\ a_{33} \end{vmatrix}
$$
  
Elemente  
der 1. Spalte

### Entwickeln der Determinante - Cramer`sche Regel  $+$  -  $+$

$$
+ - +
$$
\n
$$
+ |u_1 \t a_{12} \t a_{13}|
$$
\n
$$
- |u_2 \t a_{22} \t a_{23}|
$$
\n
$$
x_1 = \frac{+ |u_3 \t a_{32} \t a_{33}|}{\det A}
$$
\n
$$
= + \frac{u_1}{2} |u_2 \t a_{33}|
$$
\n
$$
u_1 = \frac{u_1}{2} |u_2 \t a_{33}|
$$
\n
$$
u_2 = \frac{u_2}{2} |u_3 \t a_{33}|
$$
\n
$$
u_3 = \frac{u_1}{2} |u_3 \t a_{32}|
$$
\n
$$
u_3 = \frac{u_1}{2} |u_3 \t a_{33}|
$$

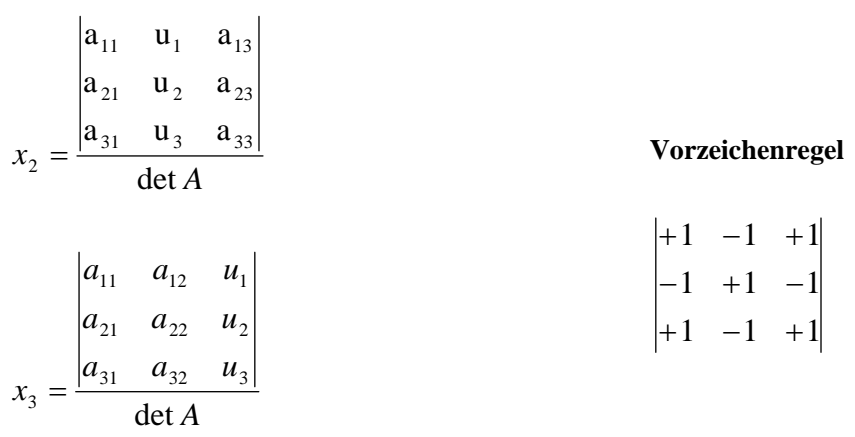

Analoge Erweiterung für größere Matrizen

# **Die Inverse Matrix**

 $A \cdot x = u$ 

Nach gewöhnlicher Algebra:

 $A^{-1}A^T x = A^{-1} \cdot u$ ;  $A^{-1}A = I$ ; I ist die Einheitsmatrix oder Identität

 $x_1, x_2, x_3$  sind Linearkombinationen von  $u_1, u_2, u_3$ :

$$
\text{Daher:} \qquad \qquad A^{-1} = \frac{1}{\det A} \cdot \begin{pmatrix} + \begin{vmatrix} a_{22} & a_{23} \\ a_{32} & a_{33} \end{vmatrix} - \begin{vmatrix} a_{12} & a_{13} \\ a_{32} & a_{33} \end{vmatrix} + \begin{vmatrix} a_{12} & a_{13} \\ a_{22} & a_{23} \\ a_{31} & a_{33} \end{vmatrix} + \begin{vmatrix} a_{11} & a_{13} \\ a_{31} & a_{33} \end{vmatrix} - \begin{vmatrix} a_{11} & a_{13} \\ a_{21} & a_{23} \\ a_{31} & a_{32} \end{vmatrix} + \begin{vmatrix} a_{21} & a_{22} \\ a_{31} & a_{32} \end{vmatrix} + \begin{vmatrix} a_{21} & a_{22} \\ a_{31} & a_{32} \end{vmatrix}
$$

Die Berechnung der inversen Matrix ermöglicht eine sehr effiziente Lösung eines linearen Gleichungssystems

Ursprüngliches Beispiel gelöst mit der inversen Matrix:

$$
\begin{pmatrix} 3 & 2 \ 2 & 1 \end{pmatrix} \begin{pmatrix} x \ y \end{pmatrix} = \begin{pmatrix} 4 \ 1 \end{pmatrix}
$$
  
\n
$$
A = \begin{pmatrix} 3 & 2 \ 2 & 1 \end{pmatrix} \qquad \text{det } A = 3 \cdot 1 - 2 \cdot 2 = -1
$$
  
\n
$$
A^{-1} = \frac{1}{\det A} \begin{pmatrix} +a_{22} - a_{12} \\ -a_{21} + a_{11} \end{pmatrix} = \begin{pmatrix} -1 & 2 \\ 2 & -3 \end{pmatrix}
$$
  
\n
$$
A^{-1} \cdot A \cdot \begin{pmatrix} x \\ y \end{pmatrix} = A^{-1} \begin{pmatrix} 4 \\ 1 \end{pmatrix}
$$

# Schrittweise

⎟ ⎟ ⎠ ⎞ ⎜ ⎜ ⎝ ⎛ =⎟ ⎟ ⎠ ⎞ ⎜ ⎜ ⎝ ⎛ ⎟ ⎟ ⎠ ⎞ ⎜ ⎜ ⎝ ⎛ =⎟ ⎟ ⎠ ⎞ ⎜ ⎜ ⎝ ⎛ − − <sup>−</sup> <sup>⋅</sup> <sup>+</sup> <sup>−</sup> <sup>+</sup> =⎟ ⎟ ⎠ ⎞ ⎜ ⎜ ⎝ ⎛ ⎟ ⎟ ⎠ ⎞ ⎜ ⎜ ⎝ ⎛ − − *y x y <sup>x</sup>* . <sup>0</sup> <sup>1</sup> 1 0 2.3 3.2.........2.2 3.1 1 3 2.2....... 1.2 1.2 1 2 2 3 3 2 2 1 ⎟ ⎟ ⎠ ⎞ ⎜ ⎜ ⎝ ⎛− =⎟ ⎟ ⎠ ⎞ ⎜ ⎜ ⎝ ⎛ − <sup>−</sup> <sup>+</sup> =⎟ ⎟ ⎠ ⎞ ⎜ ⎜ ⎝ ⎛ ⎟ ⎟ ⎠ ⎞ ⎜ ⎜ ⎝ ⎛ − − 5 2 2.4 3.1 1.4 1.2 1 4 . <sup>2</sup> <sup>3</sup> 1 2